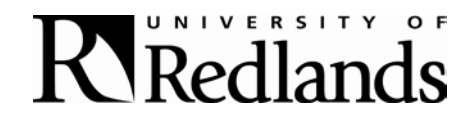

# PASSWORD POLICY

(For Computer Accounts)

Last Update: November 18, 2005

# **1.0 Overview**

Passwords are an important aspect of computer security. They are the front line of protection for user accounts. A poorly chosen password may result in the compromise of University of Redlands's entire network. As such, all University of Redlands employees (including contractors and vendors with access to University of Redlands systems) are responsible for taking the appropriate steps, as outlined below, to select and secure their passwords.

# **2.0 Purpose**

The purpose of this policy is to establish a standard for creation of strong passwords, the protection of those passwords, and the frequency of change.

## **3.0 Scope**

The scope of this policy includes all personnel who have or are responsible for an account (or any form of access that supports or requires a password) on any system that resides at any University of Redlands facility, has access to the University of Redlands network, or stores any non-public University of Redlands information.

# **4.0 Policy**

### **4.1 General**

- All system-level passwords (e.g., root, enable, NT admin, application administration accounts, etc.) must be changed at least every 90 days.
- All production system-level passwords must be part of the ITS administered global password management database. System-level encompasses Datatel, Blackboard, Web Sites, and other key infrastructure systems.
- All user-level passwords (e.g., email, web, desktop computer, etc.) must be changed at least every six months. The recommended change interval is every four months.
- User accounts that have system-level privileges granted through group memberships or programs such as "sudo" must have a unique password from all other accounts held by that user.
- Passwords must not be inserted into email messages or other forms of electronic communication.
- Where SNMP is used, the community strings must be defined as something other than the standard defaults of "public," "private" and "system" and must be different from the passwords used to log in interactively. A keyed hash must be used where available (e.g., SNMPv2).
- All user-level and system-level passwords must conform to the guidelines described below.

## **4.2 Guidelines**

# **A. General Password Construction Guidelines**

Passwords are used for various purposes at University of Redlands. Some of the more common uses include: user level accounts, web accounts, email accounts, screen saver protection, voicemail password, and local router logins. Since very few systems have support for one-time tokens (i.e., dynamic passwords which are only used once), everyone should be aware of how to select strong passwords.

Poor, weak passwords have the following characteristics:

- The password contains less than six characters
- The password is a word found in a dictionary (English or foreign)
- The password is a common usage word such as:
	- o Names of family, pets, friends, co-workers, fantasy characters, etc.
	- o Computer terms and names, commands, sites, companies, hardware, software.
	- o The words "University of Redlands", "sandiego", "lasvegas" or any derivation.
	- o Birthdays and other personal information such as addresses and phone numbers.
	- o Word or number patterns like aaabbb, qwerty, zyxwvuts, 123321, etc.
	- Any of the above spelled backwards.
	- o Any of the above preceded or followed by a digit (e.g., secret1, 1secret)

Strong passwords have the following characteristics:

- Contain both upper and lower case characters (e.g., a-z, A-Z)
- Have digits and punctuation characters as well as letters e.g., 0-9,  $\left( \frac{\omega}{3} \Re(8 \wedge 8 \cdot \epsilon) \right)$  + | ~- $=\$ {[}[]:";' $\leq$ ?../)
- Are at least six alphanumeric characters long.
- Are not a word in any language, slang, dialect, jargon, etc.
- Are not based on personal information, names of family, etc.
- Passwords should never be written down or stored on-line. Try to create passwords that can be easily remembered. One way to do this is create a password based on a song title, affirmation, or other phrase. For example, the phrase might be: "This May Be One Way To Remember" and the password could be: "TmB1w2R!" or "Tmb1W>r~" or some other variation.

NOTE: Do not use either of these examples as passwords!

## **B. Password Protection Standards**

Do not use the same password for University of Redlands accounts as for other non-University of Redlands access (e.g., personal ISP account, option trading, benefits, etc.). Where possible, don't use the same password for various University of Redlands access needs. Also, select a separate password to be used for an Windows account and a UNIX account.

Do not share University of Redlands passwords with anyone, including administrative assistants or secretaries. All passwords are to be treated as sensitive, Confidential University of Redlands information.

Here is a list of "dont's":

- Don't reveal a password over the phone to ANYONE
- Don't reveal a password in an email message
- Don't reveal a password to the boss
- Don't talk about a password in front of others
- Don't hint at the format of a password (e.g., "my family name")
- Don't reveal a password on questionnaires or security forms
- Don't share a password with family members
- Don't reveal a password to co-workers while on vacation

If someone demands a password, refer them to this document or have them call someone in the Information Technology Services Department.

Do not use the "Remember Password" feature of applications (e.g., Eudora, OutLook, Netscape Messenger).

Again, do not write passwords down and store them anywhere in your office. Do not store passwords in a file on ANY computer system (including Palm Pilots or similar devices) without encryption.

Change passwords at least once every six months (except system-level passwords which must be changed every 90 days). The recommended change interval is every four months.

If an account or password is suspected to have been compromised, report the incident to ITS and change all passwords.

# **C. Application Development Standards**

Application developers must ensure their programs contain the following security precautions. Applications:

- should support authentication of individual users, not groups.
- should not store passwords in clear text or in any easily reversible form.
- should provide for some sort of role management, such that one user can take over the functions of another without having to know the other's password.
- should support TACACS+, RADIUS and/or X.509 with LDAP security retrieval, wherever possible.

# **D. Use of Passwords and Passphrases for Remote Access Users**

Access to the University of Redlands Networks via remote access is to be controlled using either a one-time password authentication or a public/private key system with a strong passphrase.

## **E. Passphrases**

Passphrases are generally used for public/private key authentication. A public/private key system defines a mathematical relationship between the public key that is known by all, and the private key, that is known only to the user. Without the passphrase to "unlock" the private key, the user cannot gain access.

Passphrases are not the same as passwords. A passphrase is a longer version of a password and is, therefore, more secure. A passphrase is typically composed of multiple words. Because of this, a passphrase is more secure against "dictionary attacks."

A good passphrase is relatively long and contains a combination of upper and lowercase letters and numeric and punctuation characters. An example of a good passphrase:

"The\*?#>\*@TrafficOnThe101Was\*&#!#ThisMorning"

All of the rules above that apply to passwords apply to passphrases.

#### **5.0 Summary**

Each member of the University Community must assume responsibility for his or her computer account and adhere to this password policy.

#### **6.0 Definitions**

#### **Terms Definitions**

Application Administration Account Any account that is for the administration of an application (e.g., Oracle database administrator, ISSU administrator).

#### **7.0 Revision History**